## **Físico-química**

**Formación General del Ciclo Orientado**

# **El laberinto del efecto invernadero ¿Habrá una salida?**

Actividades para estudiantes

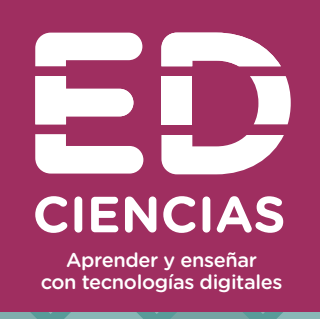

Serie PROFUNDIZACIÓN · NES

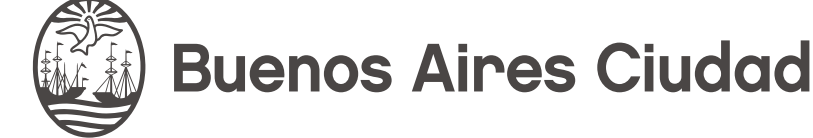

**Vamos Buenos Aires** 

**Jefe de Gobierno** Horacio Rodríguez Larreta

**Ministra de Educación <sup>e</sup> Innovación** María Soledad Acuña

**Subsecretario de Planeamiento <sup>e</sup> Innovación Educativa** Diego Javier Meiriño

**Directora General de Planeamiento Educativo** María Constanza Ortiz

**Gerente Operativo de Currículum** Javier Simón

**Director General de Tecnología Educativa** Santiago Andrés

**Gerenta Operativa de Tecnología e Innovación Educativa** Mercedes Werner

**Subsecretaria de Coordinación Pedagógica y Equidad Educativa** Andrea Fernanda Bruzos Bouchet

**Subsecretario de Carrera Docente y Formación Técnica Profesional** Jorge Javier Tarulla

**Subsecretario de Gestión Económico Financiera y Administración de Recursos** Sebastián Tomaghelli

**2**

 $\ll$ 

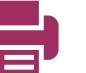

#### Subsecretaría de Planeamiento e Innovación Educativa (SSPLINED)

#### Dirección General de Planeamiento Educativo (DGPLEDU) Gerencia Operativa de Currículum (GOC)

Javier Simón

Equipo de generalistas de Nivel Secundario: Bettina Bregman (coordinación), Cecilia Bernardi, Ana Campelo, Cecilia García, Julieta Jakubowicz, Marta Libedinsky, Carolina Lifschitz, Julieta Santos

Especialistas: Gabriela Jiménez y Hernán Miguel (coordinación), Beatriz Pattacini

En esta propuesta se tomaron algunas ideas del material *Cambio climático. Enfoque y propuestas didácticas para el Bachillerato Orientado en Ciencias Naturales y en Matemática y Física*, Gerencia Operativa de Currículum, 2016 (realizado por Gabriela Jiménez y Hernán Miguel, con la colaboración de Florencia Monzon y Patricia Moreno), distribuido en el marco de los talleres de construcción de los PCI.

#### Dirección General de Tecnología Educativa (DGTEDU) Gerencia Operativa de Tecnología e Innovación Educativa (INTEC)

Mercedes Werner

Especialistas de Educación Digital: Julia Campos (coordinación), Cristina Da Rosa, Uriel Frid, María Cecilia Hvalsöe, Ignacio Spina

Equipo Editorial de Materiales Digitales (DGPLEDU) Coordinación general de materiales digitales: Mariana Rodríguez Coordinación editorial: Silvia Saucedo Colaboración y gestión editorial: Manuela Luzzani Ovide

Coordinación editorial ED Ciencias: Elizabet Borches

Edición y corrección: Marta Lacour Corrección de estilo: Vanina Barbeito, Andrea Finocchiaro, Ana Premuzic Diseño gráfico y desarrollo digital: Octavio Bally, Ignacio Cismondi, Patricia Peralta

Este material contiene las actividades para estudiantes presentes en *Fisico-química. El laberinto del efecto invernadero. ¿Habrá una salida?* ISBN 978-987-673-426-4

Se autoriza la reproducción y difusión de este material para fines educativos u otros fines no comerciales, siempre que se especifique claramente la fuente. Se prohíbe la reproducción de este material para reventa u otros fines comerciales.

Las denominaciones empleadas en este material y la forma en que aparecen presentados los datos que contiene no implican, de parte del Ministerio de Educación e Innovación del Gobierno de la Ciudad Autónoma de Buenos Aires, juicio alguno sobre la condición jurídica o nivel de desarrollo de los países, territorios, ciudades o zonas, o de sus autoridades, ni respecto de la delimitación de sus fronteras o límites.

**3**

Fecha de consulta de imágenes, videos, textos y otros recursos digitales disponibles en internet: 1.° de abril de 2019.

© Gobierno de la Ciudad Autónoma de Buenos Aires / Ministerio de Educación e Innovación / Subsecretaría de Planeamiento e Innovación Educativa. Dirección General de Planeamiento Educativo / Gerencia Operativa de Currículum, 2019. Holmberg 2548 2.° piso–C1430DOV–Ciudad Autónoma de Buenos Aires.

© Copyright © 2019 Adobe Systems Software. Todos los derechos reservados. Adobe, el logo de Adobe, Acrobat y el logo de Acrobat son marcas registradas de Adobe Systems Incorporated.

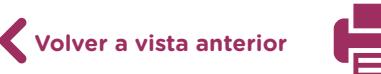

## **¿Cómo se navegan los textos de esta serie?**

Los materiales de la serie Profundización de la NES cuentan con elementos interactivos que permiten la lectura hipertextual y optimizan la navegación.

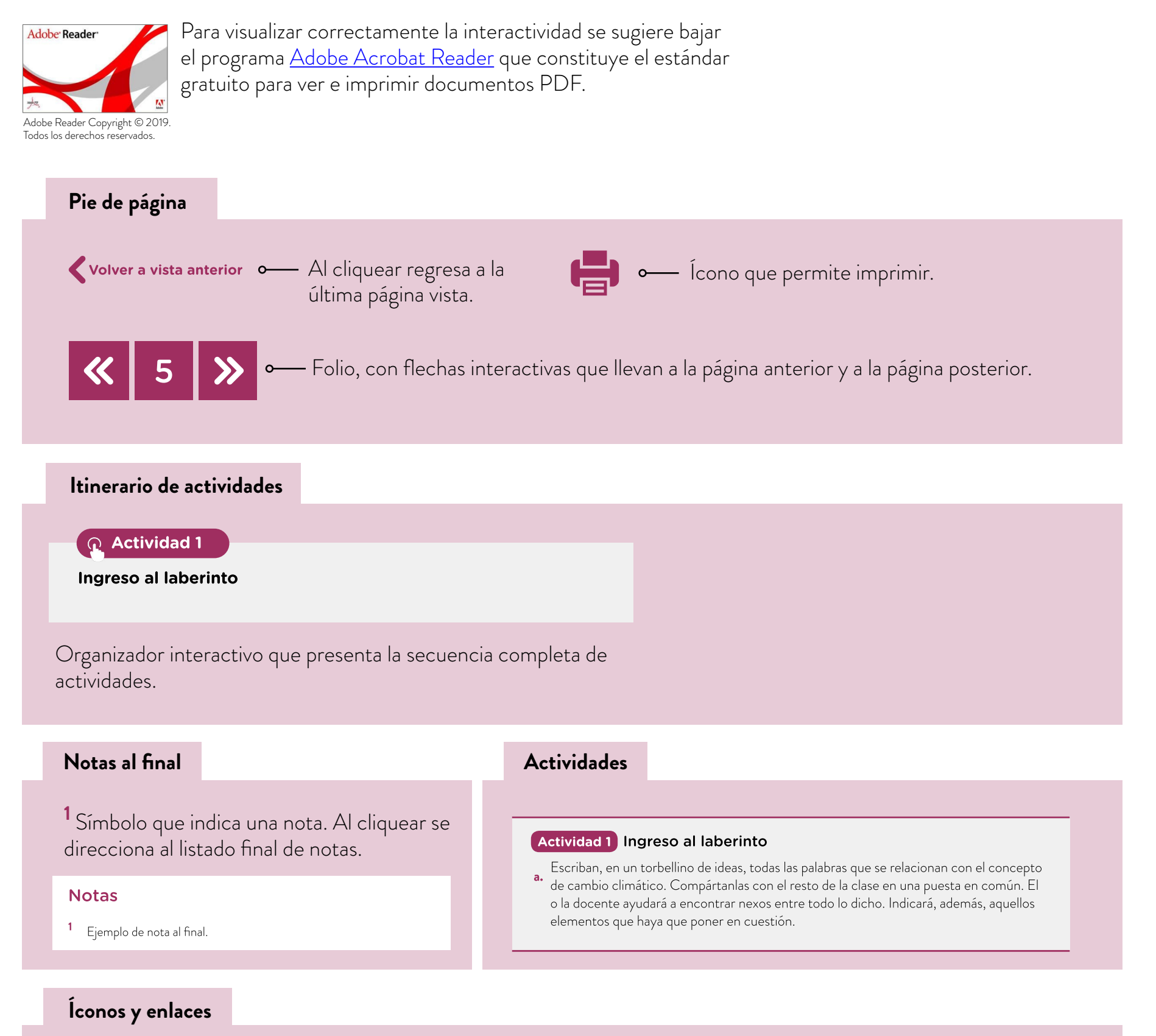

El color azul y el subrayado indican un vínculo a un sitio/página web o a una actividad o anexo interno del documento.

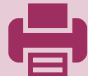

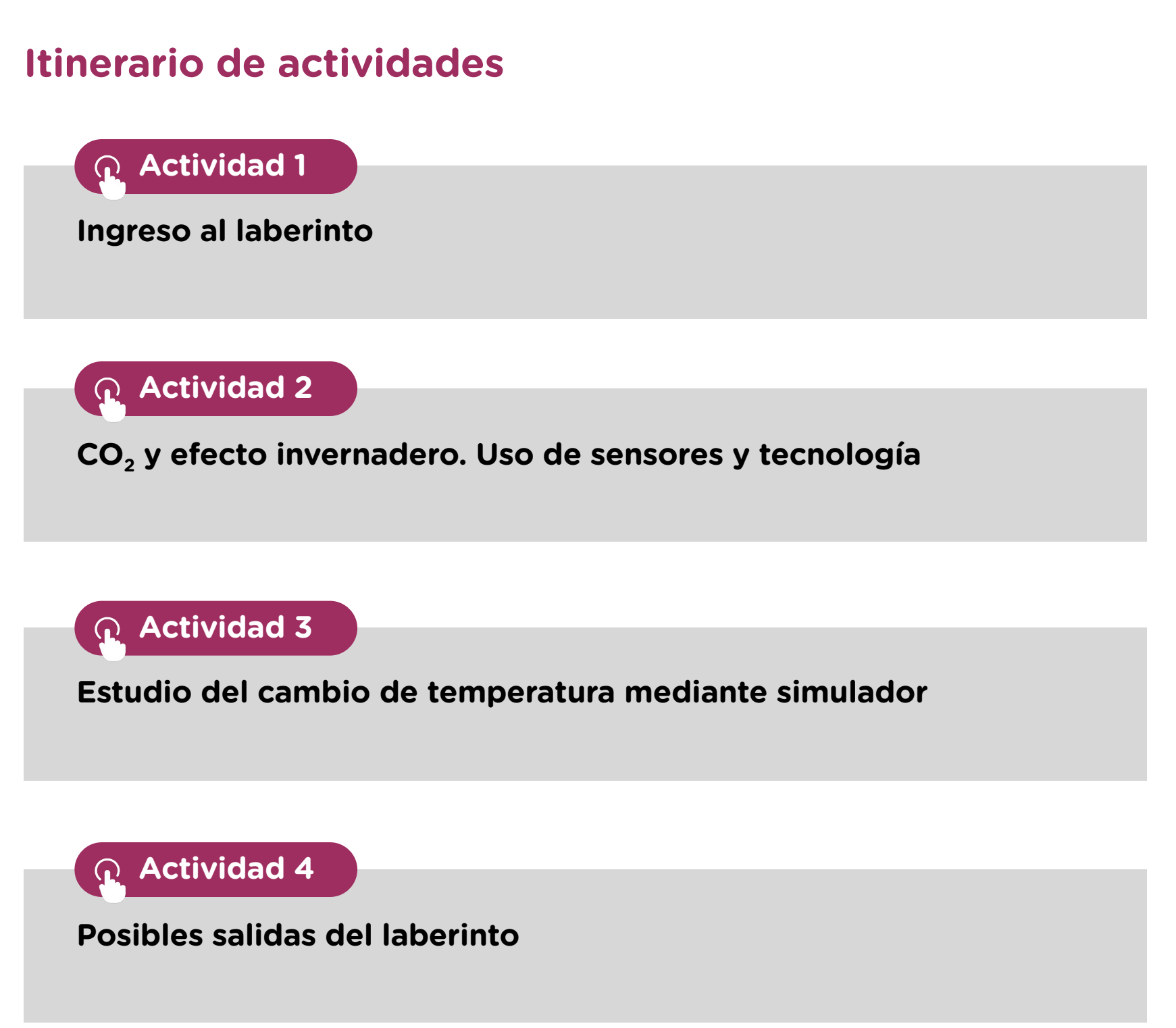

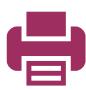

## <span id="page-5-0"></span> **Actividad 1** Ingreso al laberinto

- **a.** Escriban, en un torbellino de ideas, todas las palabras que se relacionan con el concepto de cambio climático. Compártanlas con el resto de la clase en una puesta en común. El o la docente ayudará a encontrar nexos entre todo lo dicho. Indicará, además, aquellos elementos que haya que poner en cuestión.
- **b.** Para tener un punto de partida en común respecto de este tema, mirarán el video ["Aire: Cambio climático / Cambio climático \(resumen\)",](http://encuentro.gob.ar/programas/serie/8014/3208) del canal Encuentro. Antes, lean el siguiente punto de esta actividad. Para resolver las consignas que allí se plantean tomarán notas durante el visionado del video, motivo por el cual deberán pausarlo, volver a ver algunos fragmentos, concentrarse en otros, etcétera.
- **c.** Formen grupos que contengan cuatro integrantes como máximo, y resuelvan las siguientes consignas a partir del análisis del video:
	- **•** Elaboren una explicación que permita entender hasta qué punto es necesario y hasta qué punto es un problema el efecto invernadero (en adelante, EI), si se considera que permite la vida en el planeta.
	- **•** Indiquen cuáles son los gases de EI y establezcan una escala de menor a mayor capacidad de retención de calor entre ellos. Enumeren las causas del incremento en la concentración atmosférica de esos gases y en las fuentes de emisión.
	- **•** Indiquen por qué se establece, en primer lugar, la revolución industrial como punto de partida de esta problemática y, en segundo lugar, el desarrollo de los ferrocarriles.
	- **•** Expliquen por qué se presentan las grandes ciudades como un eje problemático, si solo ocupan el 1% de la superficie del planeta.
	- **•** Indiquen origen y relevancia de la acumulación de partículas sólidas en suspensión.
	- **•** Calculen el consumo residencial de energía, considerando una población de 14 millones de personas. Tengan en cuenta la información del video, que plantea que el 30% del consumo energético en el área metropolitana de Buenos Aires (AMBA), que incluye a la Ciudad de Buenos Aires y a los partidos aledaños, es residencial. Ese consumo se estima entre unos 550 a unos 580 kw/hora por vivienda. Consideren cuatro habitantes por vivienda.
	- **•** Calculen el consumo de energía en Estados Unidos y en la Unión Europea. Consideren la matriz de gasto en kw/hora similar al AMBA. Tengan en cuenta, también, los siguientes datos: en Estados Unidos, la producción de energía con combustibles fósiles superó el 70% en 2010, y su población hoy es de 324,3 millones de habitantes. En 2015, la Unión Europea basaba un 72 % de la producción de su energía en los combustibles fósiles, con una población de 508 millones de personas. El cálculo propuesto es solo aproximado, para comparar los consumos y la incidencia en la contaminación.

**Volver a vista anterior**

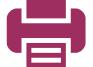

- **•** Elaboren un gráfico de barras para comparar los consumos entre Estados Unidos, Unión Europea y Área Metropolitana de Buenos Aires (AMBA). Propongan una proyección cualitativa de la generación de gases de EI en las tres regiones.
- **•** Consulten el material [Infografía: La política climática en América Latina. Línea de tiempo,](http://conexioncop.com/infografia-la-politica-climatica-en-america-latina/) de *CONEXIONCOP. Para periodistas y líderes de opinión de América Latina*. Presten especial atención a los siguientes ítems:
	- "Declaración de Río sobre el Medio Ambiente y el Desarrollo y el Caribe 1992";
	- "Creación de la Convención Marco de las Naciones Unidas sobre el Cambio Climático (CMNUCC) – 1992";
	- "Entró en vigor el Protocolo de Kioto 2005";
	- "Adopción del Acuerdo de París 2015".
- **•** Investiguen sobre estos acuerdos y protocolos, establezcan sus diferencias, indaguen qué países firmaron, se comprometieron y actuaron.

## <span id="page-6-0"></span>Actividad 2 CO<sub>2</sub> y efecto invernadero. Uso de sensores y tecnología

Realizaremos ahora una actividad de laboratorio.

## **Pregunta de investigación**

En un volumen determinado de aire, ¿existe un incremento observable de la temperatura a medida que se incrementa la concentración de  $CO<sub>2</sub>$ ?

## **Procedimiento y resultados**

- **a.** Coloquen en un matraz erlenmeyer un tapón de goma perforado, conectado al sensor de temperatura. El aire ambiental retenido en el erlenmeyer es el sistema testigo o control.
- **b.** Ubiquen una lámpara con bombita de luz incandescente (que emite calor) iluminando al erlenmeyer. Midan la distancia entre la lámpara y el erlenmeyer.
- **c.** Registren la temperatura del aire contenido en el erlenmeyer a lo largo de los minutos.
- d. Modifiquen la concentración de CO<sub>2</sub> dentro del erlenmeyer con la misma iluminación y repitiendo el registro de temperatura. Para incrementar la concentración de  $CO_2$ , se puede colocar un volumen de vinagre (solución acuosa de ácido acético) a una determinada cantidad de bicarbonato de sodio ( $N$ a $HCO<sub>3</sub>$ ) previamente incorporada. La reacción química que sucede al combinarse ambas sustancias libera  $CO<sub>2</sub>$ . Se sugiere partir de volúmenes pequeños de vinagre y cantidades igualmente pequeñas de bicarbonato.
- **e.** Deberán sumar a los materiales pipeta y propipeta, para medir los volúmenes de vinagre, y balanza, papel de filtro y espátula, para pesar el bicarbonato. Intenten que se

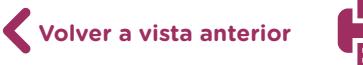

pierda la menor cantidad de gas posible al colocar el tapón de goma que tiene incorporado el sensor. Para saber cómo realizar estas mediciones, pueden leer el texto ";Cómo realizar estas mediciones utilizando una placa Arduino?" a continuación de las consignas.

- **f.** Cada grupo deberá decidir con qué potencia iluminar al erlenmeyer, a qué distancia colocar la luz y qué rango de enriquecimiento con  $CO<sub>2</sub>$  elegir para cada repetición. Tengan en cuenta que, al variar la concentración del  $CO_2$ , la potencia de la lámpara, la distancia desde la que ilumina y el tiempo de registro de temperatura deben permanecer sin variación.
- **g.** Registren el cambio de temperatura en función del tiempo. Los datos deben ser volcados en una planilla de cálculo, para facilitar el tratamiento matemático de los datos.

### **Tarea**

Con las tablas de datos procesados, construyan un gráfico de tendencia. A partir de la comparación entre los gráficos resultantes, verifiquen si hubo cambio en la temperatura a medida que aumentó la concentración de  $CO<sub>2</sub>$  en el aire del sistema. Para saber cómo crear un gráfico utilizando la planilla de cálculos de GoogleDrive, pueden consultar el [tutorial de Google Drive Hoja de cálculo;](https://campusvirtualintec.buenosaires.gob.ar/course/view.php?id=162) si, en cambio, utilizan la planilla de LibreOffice o de OpenOffice, pueden consultar el [tutorial de Open Office Calc](https://campusvirtualintec.buenosaires.gob.ar/course/view.php?id=160). Los dos tutoriales se encuentran en el Campus Virtual de Educación Digital.

#### <span id="page-7-0"></span>**¿Cómo realizar estas mediciones utilizando una placa Arduino?**

Arduino es una placa electrónica basada en puertos de entrada y de salida de información. Contiene un microcontrolador que le permite programar diferentes sensores y actuadores a través de un software propio. De esta manera, es posible controlar los elementos del medio ambiente y obtener información sobre este.

Un *sensor* es un dispositivo capaz de detectar magnitudes físicas o químicas, llamadas variables, y transformarlas en variables eléctricas. Los *actuadores* son los elementos del circuito que transforman la energía en luz (por ejemplo, luces led), en movimiento (por ejemplo, motores) o en sonido (por ejemplo, buzzer). Se pueden utilizar sensores de CO2 y de temperatura. Las mediciones del gas y las variaciones de temperatura pueden mostrarse en una pantalla de PC o LCD.

#### **¿Cómo trabaja un sensor de CO<sub>2</sub>?**

Este sensor contiene un circuito para amplificar o ajustar la sensibilidad según el ambiente donde se quiera utilizar. Puede leer concentraciones desde 350 a 100.000 pm (partes por millón).

**8**

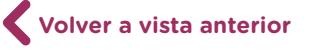

#### **¿Cómo se conectan los componentes?**

La figura 1 muestra cómo conectar el sensor de  $CO<sub>2</sub>$  a un pin analógico e incluir una pantalla LCD que muestre los valores de medición.

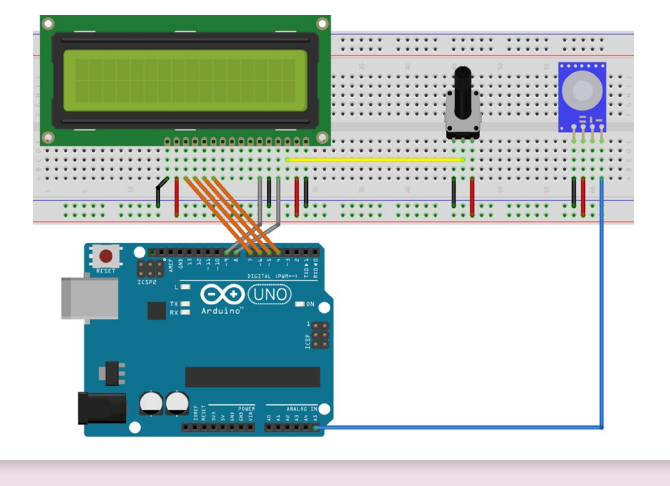

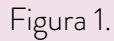

#### **¿Cómo trabaja un sensor de temperatura?**

Uno de los sensores más conocidos es el sensor DHT11, que permite medir simultáneamente temperatura y humedad. Dispone de un procesador interno que realiza el proceso de medición y proporciona el resultado mediante una señal digital, por lo que resulta muy sencillo obtenerlo desde un microprocesador como Arduino.

Algunas características:

- **•** Medición de temperatura entre 0° a 50°, con una precisión de 2ºC.
- **•** Medición de humedad entre 20 a 80%, con precisión del 5%.
- **•** Frecuencia de muestreo de una muestra por segundo (1 Hz).

#### **¿Cómo se conectan los componentes?**

Observen la figura 2. Se conecta el GND al pin que dice "GND" de la placa (hay dos, y es posible conectarlo a cualquiera de ellos). Luego, se conecta el VCC al positivo de la placa (5V) y, finalmente, se lo programa conectándolo a un pin digital (en la imagen se utiliza el pin 8).

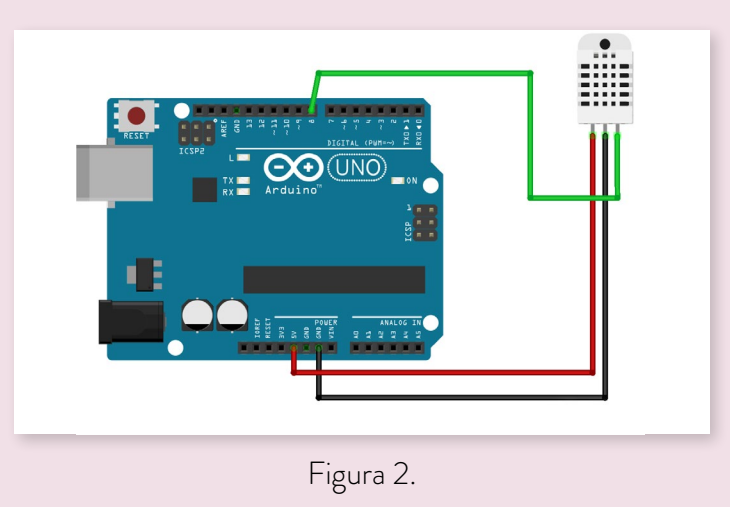

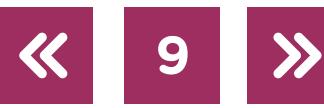

## <span id="page-9-0"></span>**Actividad 3** Estudio del cambio de temperatura mediante simulador

- **a.** Abran la página del [simulador de cambio climático](https://cienciascontic.github.io/simuladores/cambio-climatico.html) de *Cienciascontic*, disponible *online*. Hagan click en "setear" y propongan los parámetros para el análisis.
- **b.** Fijen el valor *brillo-sol* en 1,0, que es la cantidad de energía solar que ingresa a la Tierra.
- **c.** Fijen el valor de *albedo* en 0,6, que es la cantidad de energía solar reflejada.
- d. Hagan la primera prueba con el primer pulso de CO<sub>2</sub> (25 partículas). Corran el programa hasta el tiempo que decidan, por ejemplo 2K. Observarán que se va construyendo un gráfico con ejes cartesianos que registra, en la variable dependiente, la temperatura resultante según la concentración de gases que fijaron. Tengan en cuenta que los gases de EI se representan con el  $CO<sub>2</sub>$  y que en cada pulso ingresan 25 partículas.
- **e.** Guarden los datos en una tabla de Excel, seleccionando "bajar xls" en el menú que se despliega junto al título del gráfico.
- **f.** Repitan el procedimiento, seteando el simulador y modificando la concentración de gases al doble cada vez, es decir, con 50 partículas en el segundo muestreo y con 100 partículas en el tercero.
- **g.** Abran los archivos de tablas de datos que guardaron. Seleccionen los datos que consideren pertinentes . Si el registro equivale a un pulso por segundo, 1 dato por minuto sería tomar un dato cada 60; si el registro se realiza cada 5 minutos, sería 1 dato cada 300 pulsos.
- **h.** Armen una tabla nueva con los datos seleccionados y con tres columnas, una por cada cantidad de  $CO<sub>2</sub>$  (25; 50; 100). Grafiquen esos datos para poder compararlos.
- **i.** Expliquen los cambios que registraron en la temperatura, según la concentración de gases de efecto invernadero en el medio.
- **j.** Repitan el procedimiento agregando nubes, duplicando cada vez, pero manteniendo constantes los valores de  $CO<sub>2</sub>$ .
- **k.** Repitan el procedimiento para el tratamiento de los datos.
- **l.** Realicen el análisis de los datos evaluando la influencia de las nubes en el sistema.

**Volver a vista anterior**

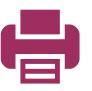

## <span id="page-10-0"></span>**Actividad 4** Posibles salidas del laberinto

### **Parte 1. Entonces, ¿qué hacemos?**

**a.** Analicemos tres casos:

- **•** En primer lugar, lean el artículo ["La única alternativa para que el planeta sobreviva](https://nexciencia.exactas.uba.ar/energias-alternativas-hidrogeno-solar-gases-efecto-invernadero-gei-calentamiento-global-cambio-climatico-antoni-llovet.)" y escuchen el audio que lo acompaña, ["Escuchá a Antoni Llovet | Fotosíntesis artificial](https://www.ivoox.com/escucha-a-antoni-llovet-fotosintesis-artificial-audios-mp3_rf_29844687_1.html)", en la revista *NexCiencia*, de la Facultad de Ciencias Exactas y Naturales de la UBA.
- **•** En segundo lugar, observen el informe ["Científicos Industria Argentina–03-08-13–](https://youtu.be/cPZo-KvOkbU) <u>Secuestro de CO<sub>2</sub>",</u> del programa "Científicos Industria Argentina", en el canal TV Pública Argentina, que muestra los esfuerzos conjuntos de la Universidad de General Sarmiento con la Facultad de Ingeniería de la UBA.
- **•** Miren el fragmento comprendido entre los minutos 5:19 y 11:14 del video ["Científicos industria argentina - Óxido nitroso](https://www.youtube.com/watch?v=-ogVJBt2yMM)", del programa "Científicos Industria Argentina", en el canal TV Pública Argentina, que muestra otra investigación para evitar la acumulación en la atmósfera de otro gas de efecto invernadero: el monóxido de dinitrógeno.
- **b.** Organicen grupos de cuatro o cinco integrantes y, una vez relevada la información, estarán en condiciones de trabajar con otros compañeros y compañeras para organizar pequeñas mesas de discusión.
	- **•** Elaboren una lista de posibles acciones para mitigar el efecto invernadero, donde identificar quiénes son sus responsables: gobiernos en sus distintas escalas (nacional, provincial y municipal), medios de producción de grandes empresas, pymes y, por último, familias e individuos.
	- **•** Una vez terminada la lista, compartan en conjunto el trabajo. El primer grupo comunica todo lo que escribió y los restantes, a su turno, aportan aquello que es diferente de lo ya dicho.

## **Parte 2. Audiencia pública en el Concejo Deliberante: ¿un juego?**

**c.** En esta actividad trabajarán sobre el caso hipotético "La basura que alguien produce es el tesoro de otras personas: claroscuros de la vida real", narrado a continuación. Deberán, primero, leerlo en profundidad y, luego, personificar a los ciudadanos y ciudadanas del municipio X, a quienes se convoca en audiencia pública para resolver si se promueve o no el emplazamiento de la planta termoeléctrica que usa residuos sólidos urbanos (RSU) como combustible.

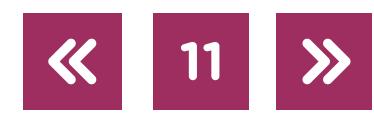

#### **La basura que alguien produce es el tesoro de otras personas: claroscuros de la vida real**

Los residuos sólidos urbanos exceden la capacidad de los terrenos para el relleno sanitario y no existe, en lo inmediato, posibilidad de reducir la producción de basura.

El municipio X decide colocar una usina termoeléctrica en su territorio, que utilizará como combustible la basura domiciliaria que se recolecta.

La planta permitirá la generación de puestos de trabajo, que ayudarán a reducir el índice de desocupación. Las pymes locales serán contratadas para la puesta a punto y el mantenimiento de la maquinaria de la planta de energía.

Desde el punto de vista económico, en el corto plazo, se generará un círculo virtuoso, ya que más sueldos permitirán un mayor consumo en los negocios locales. Más empleo registrado y más consumo aseguran, entonces, menor evasión del pago de las tasas municipales y, por lo tanto, más disponibilidad de recursos para redireccionar a obras públicas, sueldos del personal municipal e insumos médicos, educativos, culturales, de seguridad, entre otros. El aumento del consumo generará un aumento en la producción de residuos y un mayor gasto de energía para la producción de los bienes cuyas ventas aumentarán. La financiación de la construcción de la planta se realizará conjuntamente entre el municipio y un inversor privado. El dinero que aportará el municipio será recaudado a partir de un aumento del 50% en las tasas municipales a comercios y a pymes.

Con la energía generada por la planta que quema basura se iluminarán las calles, el hospital, la escuela primaria y la escuela secundaria; esto disminuirá cierta cantidad de gastos corrientes. El excedente presupuestario generado será redireccionando a otras obras necesarias, como un polo cultural donde se desarrollarán proyectos de diversas ramas de la cultura (orquestas, teatro, danza, escuela de cine).

Por otra parte, la chimenea de la planta liberará los gases producidos por la combustión (dióxido de carbono, óxidos de azufre y de nitrógeno); las emanaciones nitrogenadas y sulfurosas, en contacto con la humedad de las mucosas oculares y respiratorias, reaccionarán formando ácidos que provocarán lesiones. El aumento de casos clínicos por lesiones de vías respiratorias generará, por un lado, mayor ausentismo laboral con sus consabidas pérdidas económicas y, por otro, mayor gasto municipal en recursos sanitarios para el tratamiento de los casos en el hospital.

**12**

Se registrará, también, liberación de metano por reacciones químicas bacterianas en la degradación de residuos orgánicos en el sector de acopio de los residuos, que funcionarán como materia prima para la planta de generación de energía eléctrica.

El sector de acopio de basura registrará un aumento de población de roedores que transmiten hantavirus y otras enfermedades. Las latas y reservorios de agua de ese emplazamiento serán espacios de cría de larvas de mosquitos, entre los cuales están los transmisores de dengue y otras enfermedades similares.

La opción de desarrollar una planta piloto para reutilizar el  $CO<sub>2</sub>$  cuesta el doble de lo que el municipio se ahorraría por la energía de la planta de residuos. El prorrateo del gasto llevaría diez años.

Para organizar el debate sigan las siguientes pautas:

- **•** Divídanse en grupos de tres o más integrantes.
- **•** Sorteen los roles para comenzar el debate en el Honorable Consejo Deliberante (HCD) del municipio en cuestión.
- **•** La sesión en el HCD terminará cuando se llegue a un acuerdo entre todas las partes y se haya negociado un marco regulatorio que puedan firmar todas las personas. El juego lo gana quien, en la discusión, consiga la mayor cantidad de adhesiones a su postura.
- **•** Las autoridades municipales abren la reunión y aceptan las intervenciones.
- **•** Para negociar condiciones respecto del emplazamiento de la planta, será necesario convocar a la sesión a diversos actores**:** autoridades municipales, personas desempleadas y sus familias, personal médico y sanitario, comerciantes y pymes, referentes de la ciencia, de la técnica, culturales y grupos ecologistas.

**13**

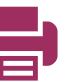

## **Anexo 1**

#### Esquema conceptual

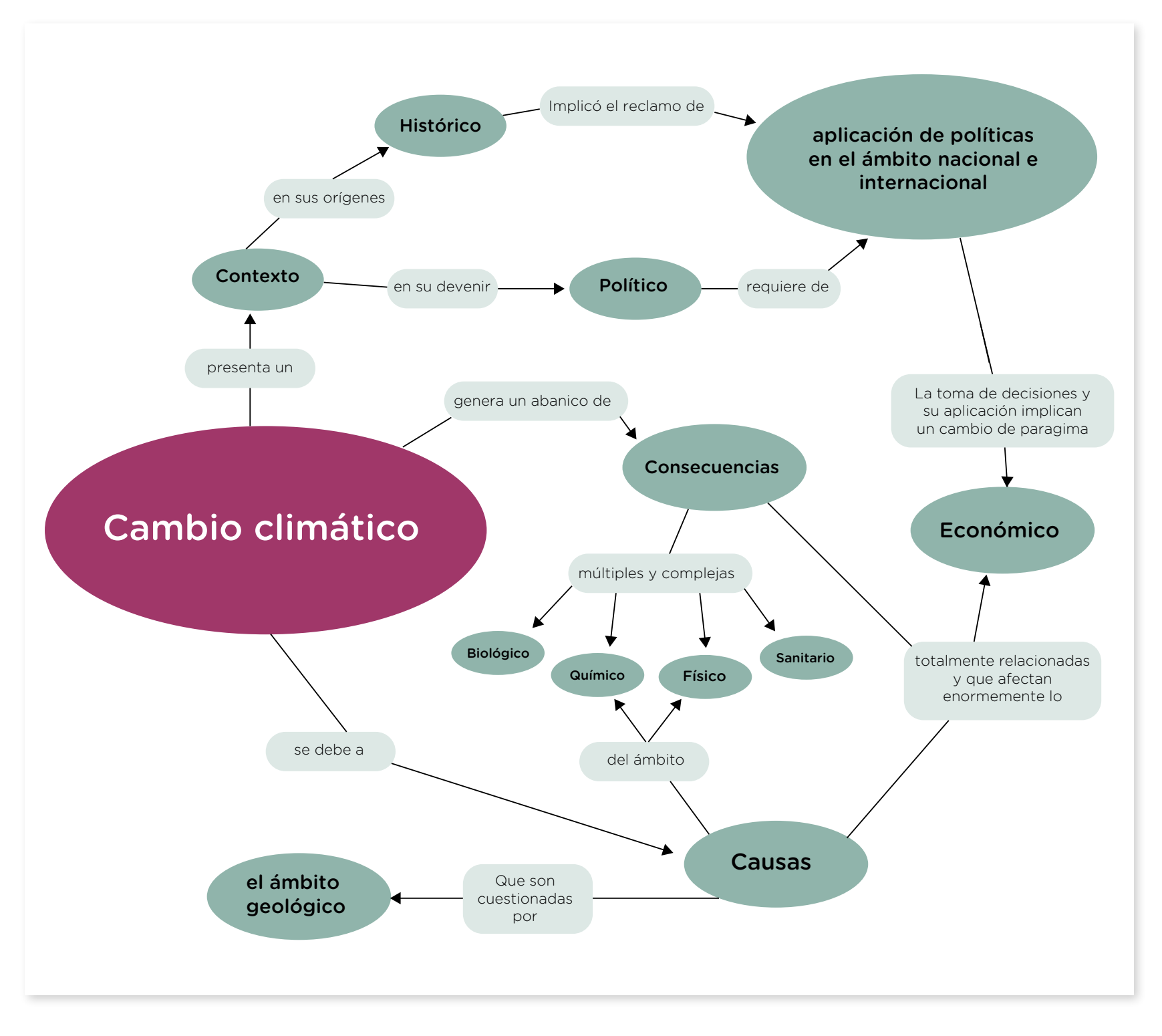

**14**

 $\ll$ 

 $\lambda$ 

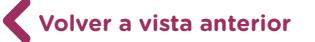

## <span id="page-14-0"></span>**Anexo 2**

## Trabajo de laboratorio sobre aerosoles del efecto invernadero (EI)

#### Marco teórico

La comunidad científica tiene bien identificados a los actores en juego en el aumento del efecto invernadero (AEI), tanto los naturales como los que provienen de las actividades humanas. Por ejemplo, se sabe que el dióxido de carbono es un protagonista importante, dado que captura parte de la radiación emitida por el terreno que ha sido calentado durante el día. Así, es posible asegurar que un aumento del dióxido de carbono aumentará la captura de radiación. Además, es sabido también que el oxígeno y el ozono capturan radiación entrante y que el ozono captura, asimismo, la radiación saliente, como lo hacen el metano y el monóxido de dinitrógeno. Por otra parte, el vapor de agua absorbe mucha de esa radiación. Finalmente, las partículas en suspensión también son responsables de capturar energía radiante que sale hacia el espacio, por lo cual la polución es otro factor que aumenta el efecto invernadero.

Los aerosoles son pequeñas partículas —como el polvo volcánico, el polvo del suelo, la sal oceánica, la arena suspendida por tormentas, los productos de la combustión carbonácea, de la producción de cemento, la incineración de residuos, la quema de biomasa, la contaminación e incluso el rocío del mar— suspendidas en el aire, que reflejan y absorben la radiación infrarroja solar y la emitida por la superficie de la Tierra. Asimismo, ayudan para que se formen las nubes, actuando como "sitios de nucleación (núcleos de condensación)" alrededor de los cuales las gotas de agua crecen en tamaño. Un incremento en el número de núcleos de condensación sobre una escala global puede incrementar el albedo de las nubes. **[1](#page-20-0)**

El primer punto álgido consiste en decidir si el aumento de la temperatura promedio del planeta, que ha sido efectivamente registrado, es el resultado exclusivo de un AEI y, en ese caso, cuáles son los factores que están causando este aumento. Los datos indican que desde 1900 hasta la fecha, la temperatura media del hemisferio norte se ha incrementado en aproximadamente 6 décimas de grado centígrado (0,6ºC), acompañando la tendencia global (ver figura 3).

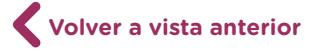

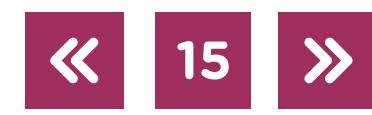

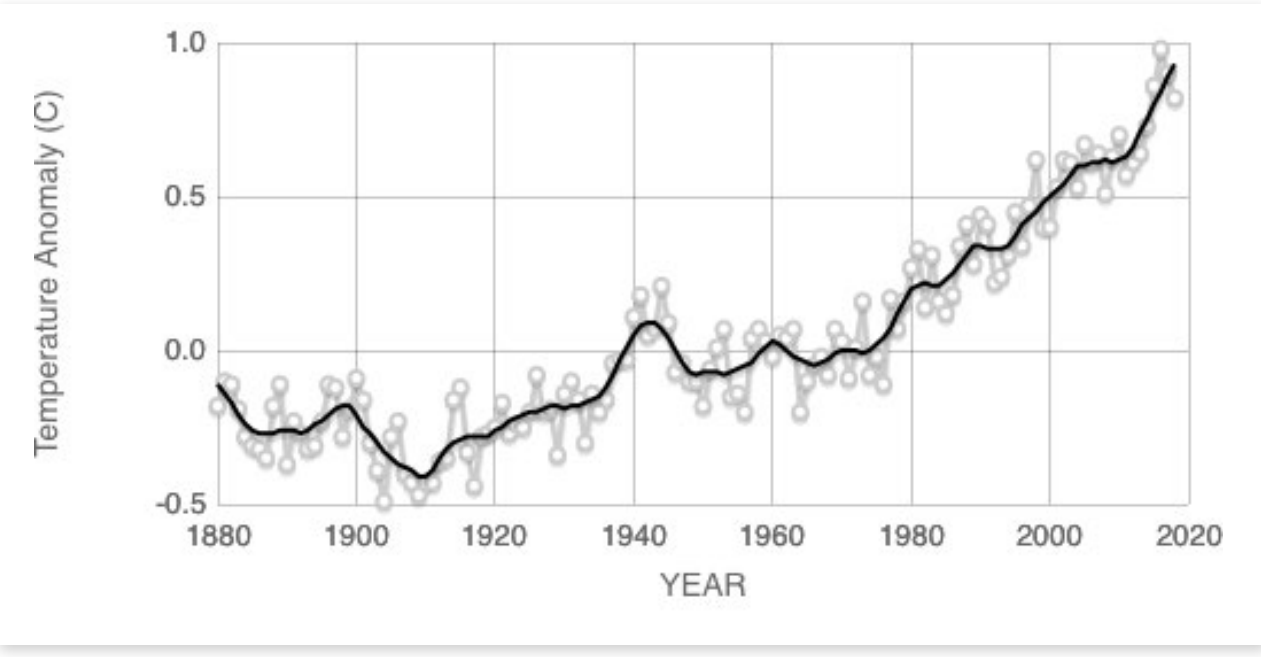

Figura 3. Registro de temperatura global desde 1880 hasta la fecha. Fuente: NASA. [Global Climate Change](http://climate.nasa.gov/vital-signs/global-temperature/).

Este aumento se registró fundamentalmente en dos períodos, uno entre 1910 y 1945 y otro entre 1976 y 2000. Sin embargo, no hay consenso acerca de cuáles fueron las causas del descenso de 0,3 °C en el registro de la temperatura promedio del planeta en 1945. Mientras alguna bibliografía lo atribuye a la presencia del aerosol de sulfato, otra lo hace a cambios en el modo de registro, con lo cual no es tarea sencilla todavía decidir si hubo enfriamiento o no en ese período.

Esta situación no hace más que reforzar lo señalado más arriba acerca del anclaje del conocimiento al estado del arte. Esta vez, un estado del arte demasiado extendido en el espacio y el tiempo como para poder garantizarse una metodología homogénea en la captura de datos.

Por otra parte, el análisis del aumento de temperatura global debe sumarse al de varios otros efectos, como el derretimiento de los hielos, el permafrost y, consecuentemente, el aumento del nivel del mar. En cuanto al aumento del nivel, se ha calculado que, para el puerto de Mar del Plata, el incremento es de 1,53 ± 0,11 mm/año en la segunda mitad del siglo XX (aproximadamente 7,5 cm en 50 años).x

## Actividad A. Preparación del material para el laboratorio

En esta actividad se trabajará con las partículas sólidas presentes en el aire, incrementadas por el aporte de los residuos de combustibles fósiles en la Ciudad.

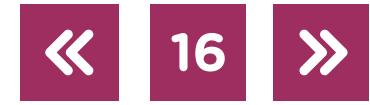

## **Actividad A** Preparación del material para el laboratorio

**a.** Divídanse en grupos de cuatro integrantes como máximo. Los materiales que necesitarán para esta actividad son dos tiras de papel *contact* transparente, las dos de la misma longitud, que permitan dividir a cada una en seis cuadrículas, tal como se muestra en la imagen. Calculen que cada cuadrícula puede tener lados de 4 cm. Es decir, cada tira tendrá 24 cm de longitud, aproximadamente, por 4 cm de ancho. La experiencia se desarrollará fuera de la escuela, durante seis días completos, y para la próxima clase de Físico-química deberán traer las dos tiras de *contact*.

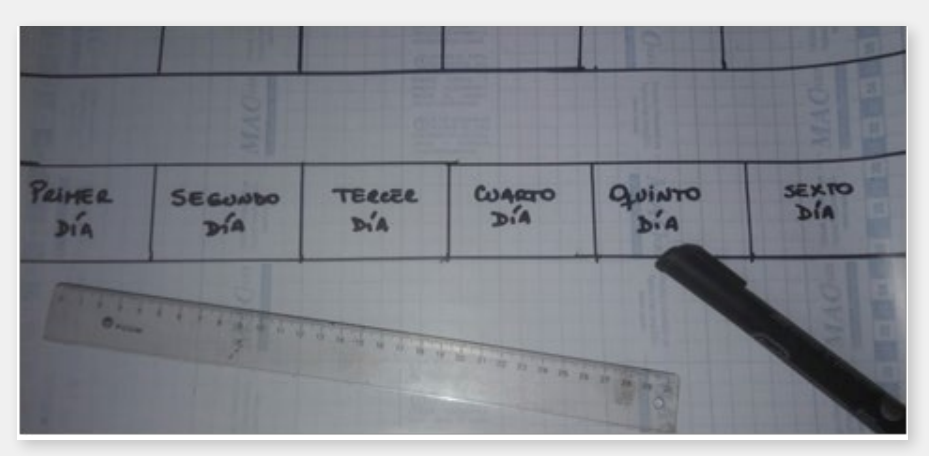

Figura 4. Cuadrículas de papel *contact*.

- **•** Marquen cortes en cada cuadrícula, que permitan retirar, en el momento indicado, el papel opaco del *contact* que la cubre y dejar expuesto al aire el sector con adhesivo.
- **•** Fijen con chinches, en algún material rígido, las dos tiras de *contact* (cada una por separado).
- **•** Elijan dos lugares diferentes para ubicar cada tira de *contact*. Esos lugares deberán tener las siguientes condiciones: a) uno con niveles altos de emisión de gases de caños de escape, sin plantas cercanas (por ejemplo, un balcón que dé a una avenida); b) otro con los mismos niveles de contaminación pero con plantas (por ejemplo, una plaza). Cada grupo elegirá los dos sectores donde dejará expuestas las tiras.
- **•** La experiencia consiste en retirar el papel transparente de una cuadrícula por día, en las dos tiras. Así, para el día de la clase, la última cuadrícula de cada tira tendrá 24 horas de exposición al aire, mientras que la primera cuyo papel de cubierta fue retirado sumará seis días de exposición. Se trabajará en clase con las dos tiras.

**Aclaración:** Las partículas sólidas que viajen suspendidas en el aire se habrán adherido a los espacios pegajosos y tendremos, en cada tira, un registro en el tiempo (una semana) de la circulación de partículas sólidas involucradas en el EI y que han circulado en los lugares donde las tiras fueron expuestas.

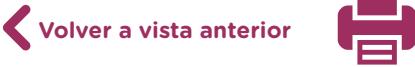

## Actividad B. Partículas sólidas en suspensión

La siguiente es una actividad de laboratorio complementaria.

## **Actividad B** Partículas sólidas en suspensión

#### **Pregunta de investigación**

¿Qué promedio de partículas sólidas se presentan durante una semana en el aire que respiramos?

#### **Procedimiento y resultados**

Usando las tiras de *contact* con el material particulado adherido, realicen los siguientes pasos:

- **a.** Tomen un microscopio por equipo. Coloquen en la platina la cuadrícula de *contact* correspondiente al último día de exposición (24 hs) en el lugar poluído sin follaje (por ejemplo, balcón que dé a una avenida).
- **b.** Entre todos los grupos, establezcan un parámetro de conteo común, de modo tal que puedan compartir los datos. Por ejemplo: contar partículas en el cuadrante superior derecho del campo óptico, en tres lugares diferentes del *contact*, y sacar un promedio de partículas observadas.
- **c.** Construyan una tabla de datos brutos como la siguiente:

## **Tabla 1. Zona poluida sin follaje**

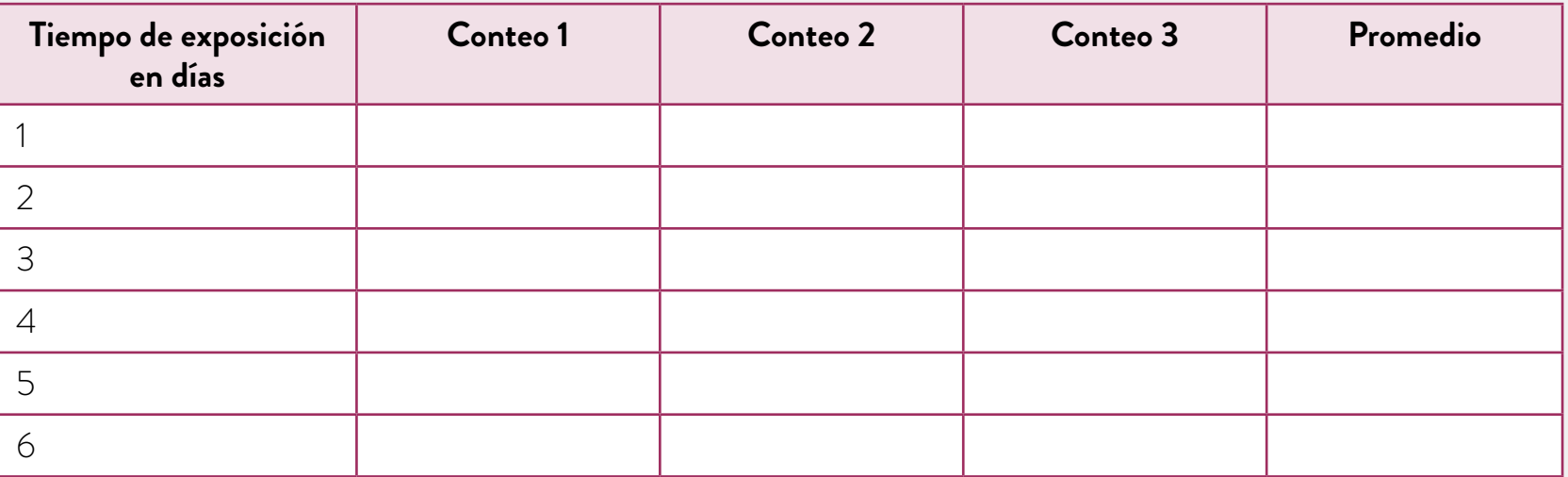

- **d.** Realicen igual procedimiento con el resto de las cuadrículas de esa tira, hasta completar con la que lleva seis días de exposición, y registren también esos datos en la tabla 1.
- **e.** Repitan todo el procedimiento con la segunda tira, la que ha sido expuesta en una zona poluida con follaje (por ejemplo, una plaza) y registren los datos en la tabla 2.

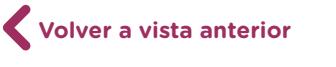

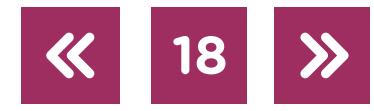

## **Tabla 2. Zona poluida con follaje**

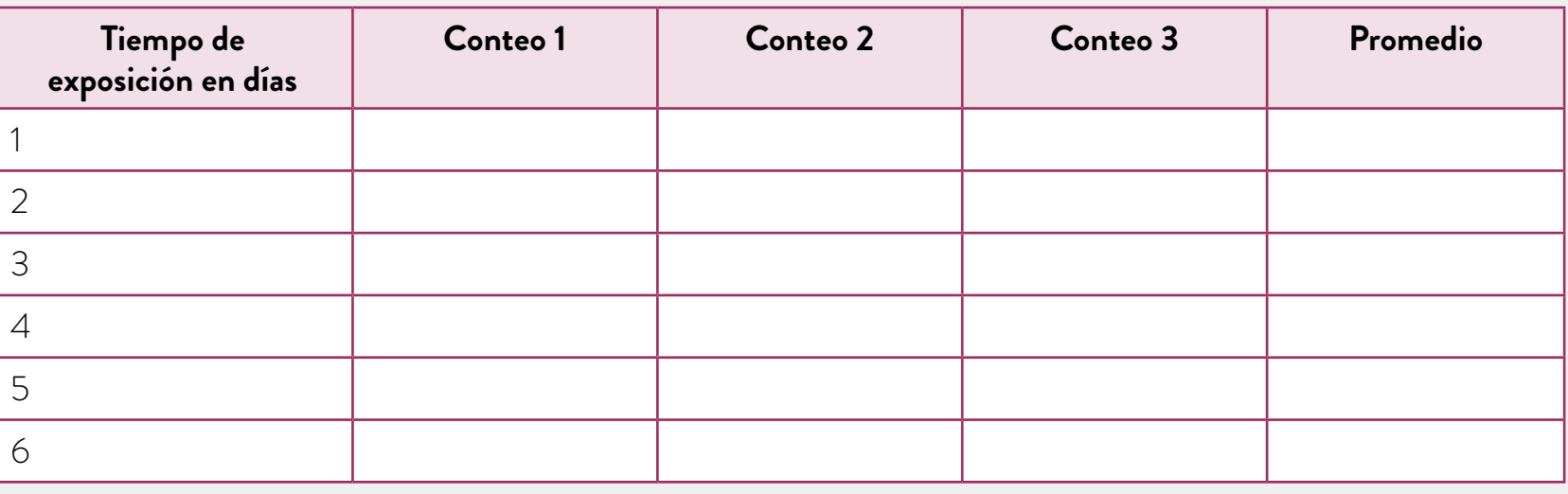

**f.** Compartan entre los diferentes grupos los datos de los promedios, que volcarán en la tabla 3, que contiene ya los datos procesados.

#### **Tabla 3. Promedios comparados**

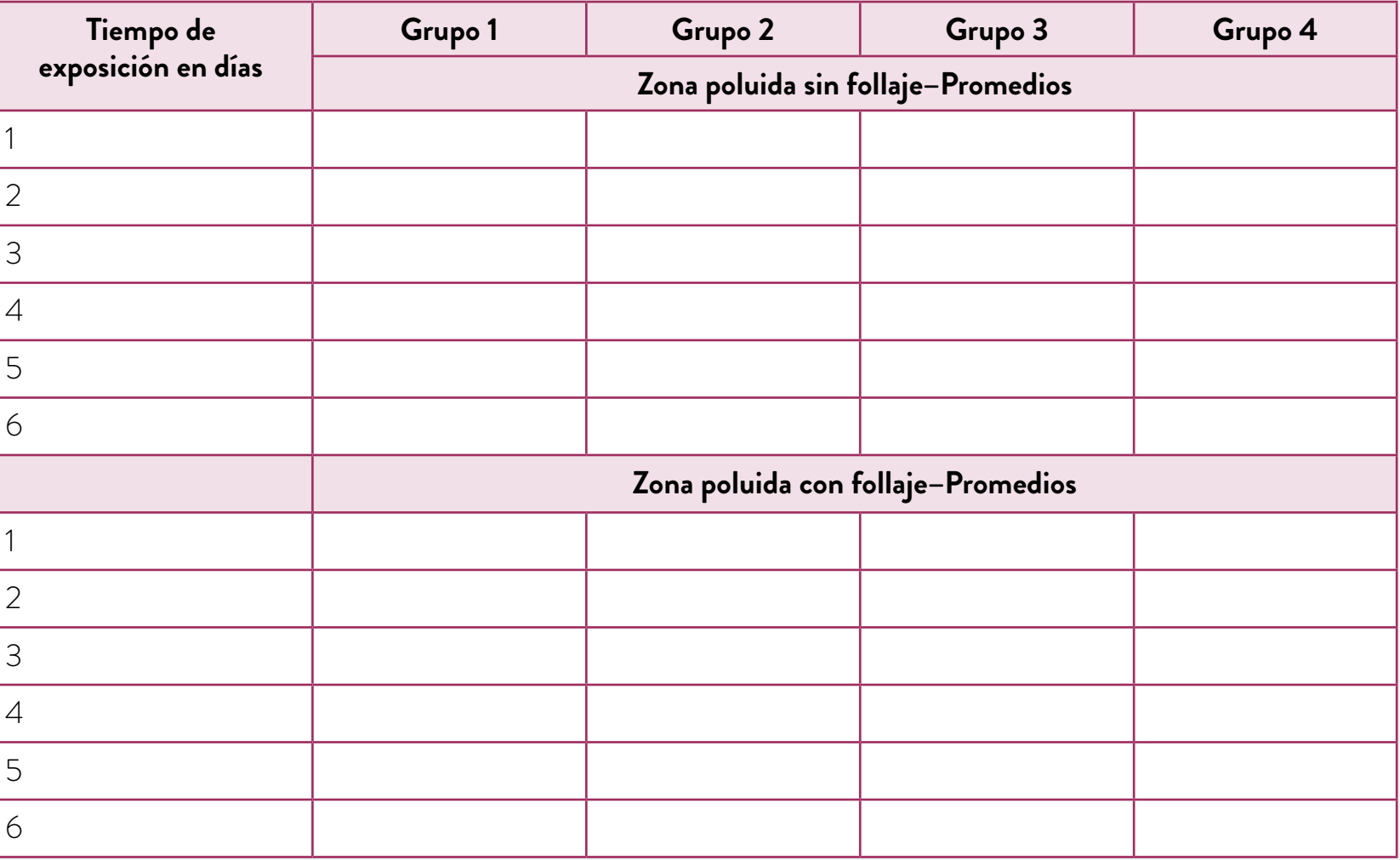

**g.** Calculen los promedios generales de todos los grupos, para los seis días de cada tira de *contact*, y vuélquenlos en la tabla 4, para comparar ambas condiciones de exposición: en zona poluida sin follaje y en zona poluida con follaje.

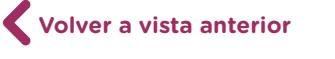

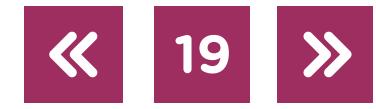

### **Tabla 4. Datos comparados de cantidad promedio de partículas sólidas recolectadas en el aire, con un error de +/- 5 partículas.**

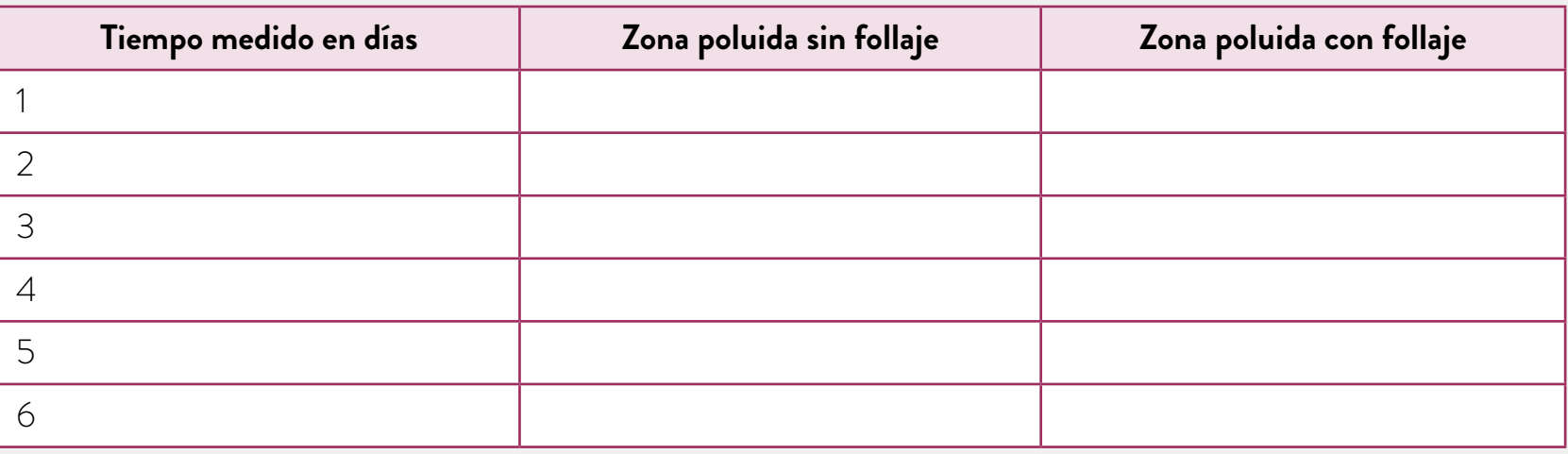

## **Tarea**

- **h.** Vuelquen los datos en una planilla de cálculos (Excel, GSheets, LibreCalc) y construyan un gráfico que analice la cantidad de partículas acumuladas en el aire a lo largo de la semana, comparando la presencia de follaje con la ausencia del mismo. Para saber cómo crear un gráfico utilizando la planilla de cálculos de GoogleDrive, pueden consultar el [tutorial de Google Drive Hoja de cálculo](https://campusvirtualintec.buenosaires.gob.ar/course/view.php?id=162); si, en cambio, utilizan la planilla de LibreOffice o de OpenOffice, pueden consultar el [tutorial de Open Office Calc.](https://campusvirtualintec.buenosaires.gob.ar/course/view.php?id=160) Los dos tutoriales se encuentran en el Campus Virtual de Educación Digital.
- **i.** Con todos estos datos, hagan una evaluación de los resultados y expliquen la tendencia de los datos en el marco de lo estudiado la clase anterior, respecto de la influencia de las partículas sólidas en la retención de calor, la importancia de los espacios verdes en las ciudades y la necesidad de reducir la contaminación.
- **j.** Si tuvieran que emplazar un tercer *contact*, ¿qué otro lugar elegirían y por qué? ¿Qué profundización proponen a esta práctica con esa locación del *contact*? ¿Qué otro tratamiento matemático de datos propondrían?
- **k.** Habiendo hecho esto, estarán en condiciones de plantear cuál es la hipótesis que sustenta esta propuesta de laboratorio.

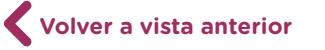

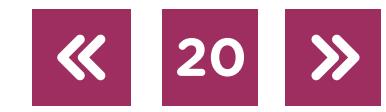

## <span id="page-20-0"></span>Notas

**[1](#page-14-0)** Benavides Ballesteros, H.O., León Aristizábal, G.E. (2007). *Información técnica sobre gases de efecto invernadero y cambio climático.* Colombia: IDEAM.

## Imágenes

- Página 9. Conexión de un sensor de CO2 a pin analógico y pantalla LCD. Aporte de Cecilia Hvalsöe. Conexión del GND a la placa arduino y del VCC al positivo; conexión a PIN digital. Aporte de Cecilia Hvalsöe.
- Página 16. GlobalTemp. NASA's Goddard Institute for Space Studies (GISS).
- Página 17. Cuadrículas de papel *contact*. Aporte de Beatriz Pattacini.

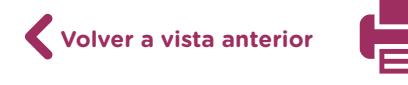

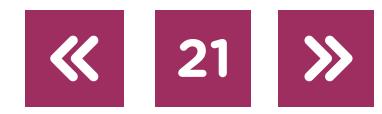

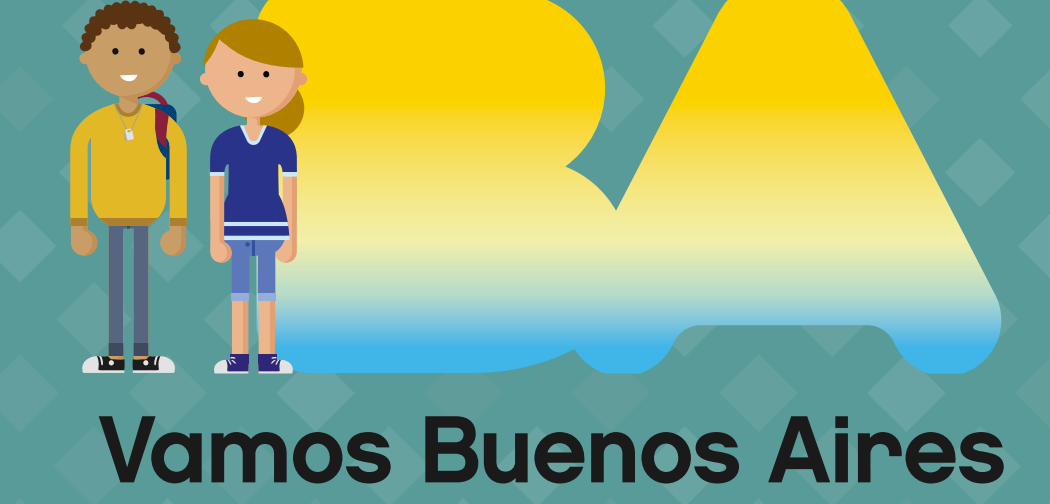

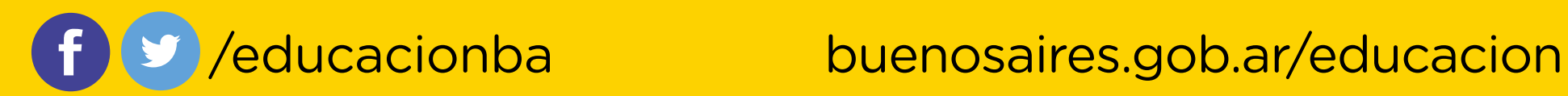